## Table of Contents

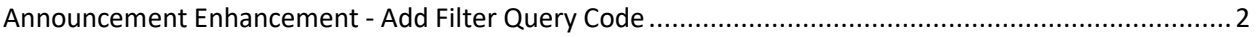

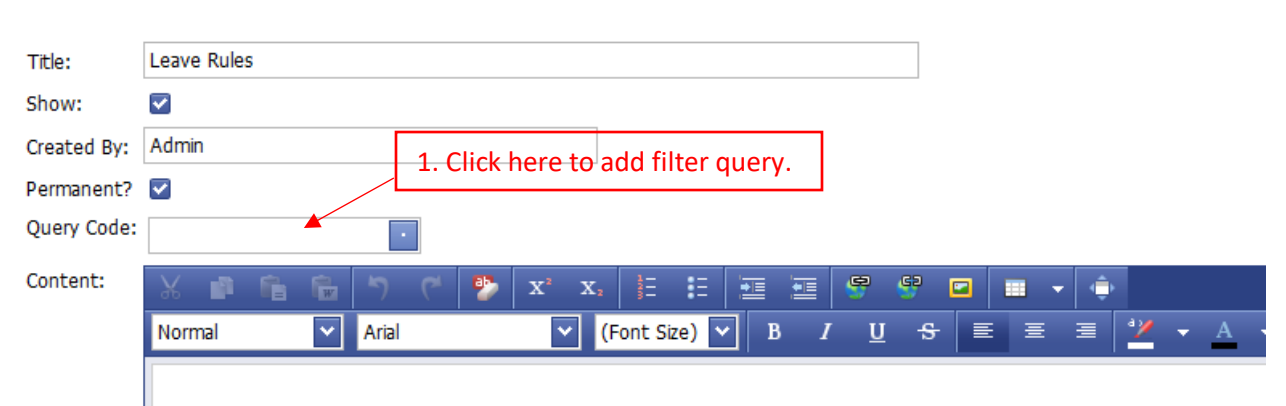

## <span id="page-1-0"></span>Announcement Enhancement - Add Filter Query Code

## To Staff,

Please notice and follows below leave code application rules to ensure successful leave submiss

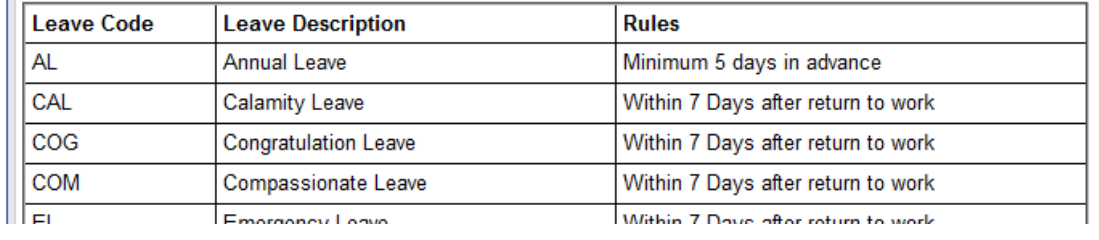

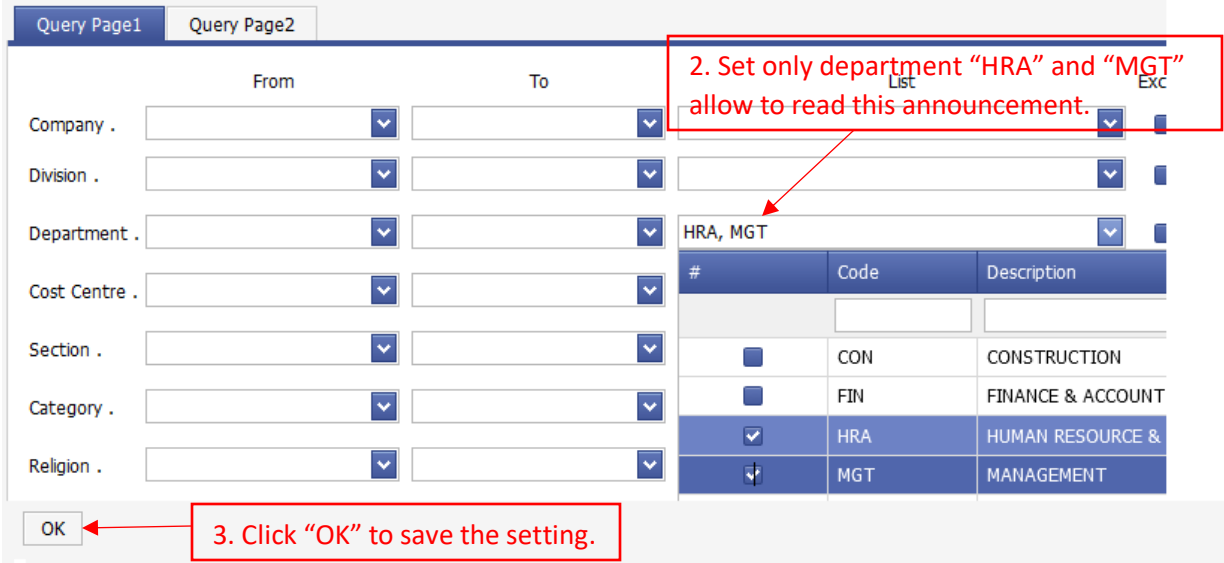